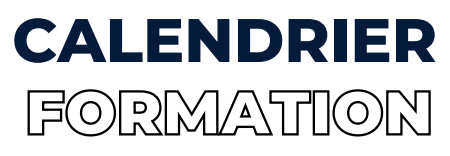

### **PRINTEMPS - ÉTÉ 2023**

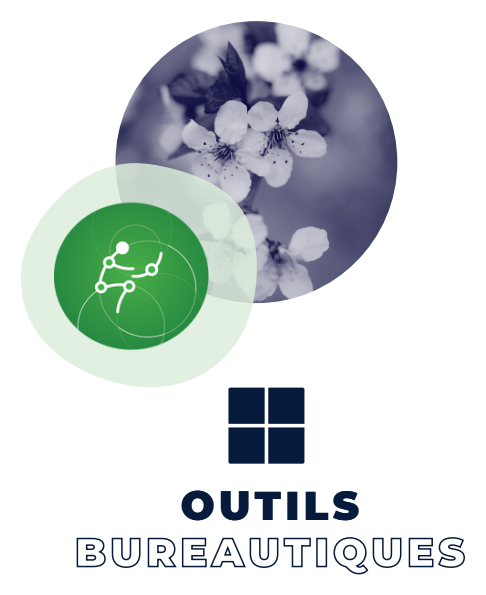

Excel- [Maîtrisez](https://lapuce.org/formations/excel-maitrisez-les-bases-presentiel-nouveaute/) les bases - [Présentiel](https://lapuce.org/formations/excel-les-bases-formation-en-ligne-2/) - NOUVEAUTÉ (9 heures) { 6 juin de 9h à 16h et 7 juin de 9h à 12h} | 180\$

[Excel-](https://lapuce.org/formations/excel-realisez-des-tableaux-croises-dynamiques/) Tableaux croisés [dynamiques](https://lapuce.org/formations/excel-realisez-des-tableaux-croises-dynamiques/) [-](https://lapuce.org/formations/excel-realisez-des-tableaux-croises-dynamiques/) En [ligne](https://lapuce.org/formations/excel-realisez-des-tableaux-croises-dynamiques/) (6 [heures\)](https://lapuce.org/formations/excel-realisez-des-tableaux-croises-dynamiques/) { 25 avril et 2 mai de 9h à 12h} | [100\\$](https://lapuce.org/formations/excel-realisez-des-tableaux-croises-dynamiques/)

Excel - [Fonctions](https://lapuce.org/formations/excel-fonctions-avancees/) avancées - En ligne (6 [heures\)](https://lapuce.org/formations/excel-fonctions-avancees/) { 11 et 18 mai} [9h-12h](https://lapuce.org/formations/excel-fonctions-avancees/) | 100\$

PowerPoint - [Présentations](https://lapuce.org/formations/powerpoint-presentations-interactives-en-ligne/) interactives - En ligne (6 heures) { 25 mai et 1er juin} 9h-12h | 100\$

#### Pour plus d'information

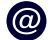

info@puce.qc.ca

[514-259-3126](https://lapuce.org/)

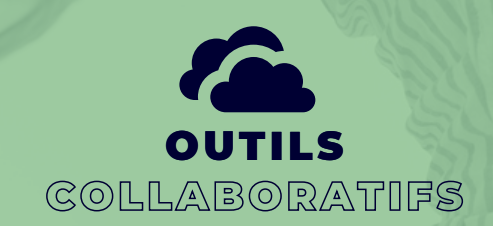

Teams - Les bases pour une [collaboration](https://lapuce.org/formations/teams-les-bases-pour-une-collaboration-efficiente/) efficiente - (3 heures)- En ligne { [11](https://lapuce.org/formations/teams-les-bases-pour-une-collaboration-efficiente/) [mai}](https://lapuce.org/formations/teams-les-bases-pour-une-collaboration-efficiente/) 13h- 16[h](https://lapuce.org/formations/teams-les-bases-pour-une-collaboration-efficiente/)

[P](https://lapuce.org/formations/to-do-planner-faites-le-suivi-de-projets-formation-en-ligne/)lanner - Suivez vos [projets](https://lapuce.org/formations/planner-suivez-vos-projets-presentiel-copie/) [-](https://lapuce.org/formations/planner-suivez-vos-projets-presentiel-copie/) (3 [heures\)-](https://lapuce.org/formations/planner-suivez-vos-projets-presentiel-copie/) En ligne {2 [mai](https://lapuce.org/formations/planner-suivez-vos-projets-presentiel-copie/) [}](https://lapuce.org/formations/planner-suivez-vos-projets-presentiel-copie/) [9h-12h](https://lapuce.org/formations/planner-suivez-vos-projets-presentiel-copie/) | 80\$

Microsoft Forms - Créez vos [sondages](https://lapuce.org/formations/microsoft-forms-creez-vos-sondages-formation-en-ligne/) - (3 heures) - En lign[e](https://lapuce.org/formations/microsoft-forms-creez-vos-sondages-formation-en-ligne/) {10 [mai](https://lapuce.org/formations/microsoft-forms-creez-vos-sondages-formation-en-ligne/) } [13h-16h](https://lapuce.org/formations/microsoft-forms-creez-vos-sondages-formation-en-ligne/) | 80[\\$](https://lapuce.org/formations/microsoft-forms-creez-vos-sondages-formation-en-ligne/)

One Note - Prenez des notes [numériques](https://lapuce.org/formations/onenote-prenez-des-notes-numeriques/) -(3 heures)-En ligne { 16 mai } 13h-16h| 80\$

[Outlook](https://lapuce.org/formations/outlook-gerez-efficacement-en-ligne/) - Gestion efficace -(6 heures) -En ligne {8 et 15 juin } 9h-12h | 150\$

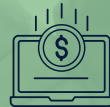

## ET FINANCES NOUVEAUTÉ COMPTABILITÉ

[QuickBooks-\(18](https://lapuce.org/formations/quickbooks-nouveau/) heures)- En lign[e](https://lapuce.org/formations/quickbooks-nouveau/) { 9, 11, 16, 18, 23 et 25 [mai](https://lapuce.org/formations/quickbooks-nouveau/) [}](https://lapuce.org/formations/quickbooks-nouveau/) [13h-16h](https://lapuce.org/formations/quickbooks-nouveau/) | 420\$

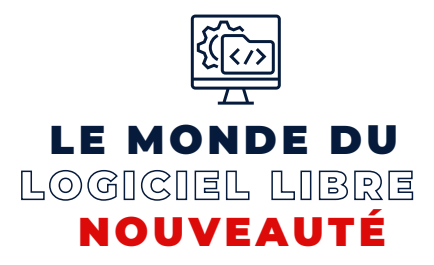

Writer - comment faire un [document](https://lapuce.org/formations/writer-comment-faire-un-document-simple/) simple (3 heures) - [Présentiel](https://lapuce.org/formations/writer-comment-faire-un-document-simple/) { 10 mai de [13h-16h}](https://lapuce.org/formations/writer-comment-faire-un-document-simple/) | 10\$ - payez ce que vous pouvez \*

[Calc](https://lapuce.org/formations/calc-comment-faire-un-tableau-simple/) - [comment](https://lapuce.org/formations/calc-comment-faire-un-tableau-simple/) faire un tableau simple (3 heures) [-](https://lapuce.org/formations/calc-comment-faire-un-tableau-simple/) [Présentiel](https://lapuce.org/formations/calc-comment-faire-un-tableau-simple/) { 6 juin } [9h-12h|](https://lapuce.org/formations/calc-comment-faire-un-tableau-simple/) 10\$ - payez ce que vous [pouvez](https://lapuce.org/formations/calc-comment-faire-un-tableau-simple/) \*

*[NOTE:](https://lapuce.org/formations/writer-maitrisez-les-bases-presentiel/) ''Payez ce que vous pouvez'' - un montant [symbolique](https://lapuce.org/formations/writer-maitrisez-les-bases-presentiel/) minimum de 10\$ ou cliquez sur le bouton donation pour entrer un autre montant*

## ÉVALUATION DES COMPÉTENCES & CERTIFICATION

Évaluations des [compétences](https://lapuce.org/formations/les-tests-evaluation-tosa/) digitales, en bureautique et WordPress - 50\$

#### [Certifications](https://lapuce.org/formations/certifications-tosa/) TOSA en:

- Bureautique
- WordPress
- $\bullet$ Programmation
- Compétences digitales
- Cybersécurité

100\$

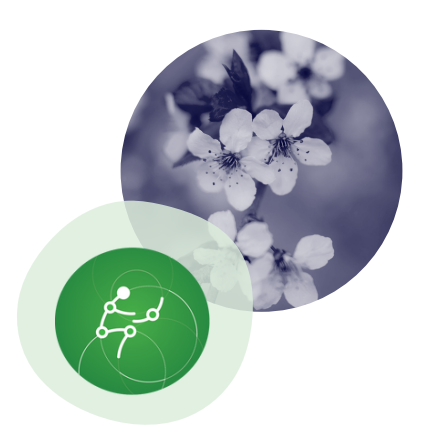

## COMMUNICATION NUMÉRIQUE

Design - Canva Pro - [Identité](https://lapuce.org/formations/design-canva-pro-identite-visuelle-formation-en-ligne/) visuelle (3 heures) En ligne {24 mai} 13h-16h | 80\$

Vidéo - [Animation](https://lapuce.org/formations/video-animation-pour-les-medias-sociaux-formation-en-ligne/) pour les médias sociau[x](https://lapuce.org/formations/video-animation-pour-les-medias-sociaux-formation-en-ligne/) en ligne - (6 heures) {4 et 11 mai} 13h-16h | 150\$

[WordPress](https://lapuce.org/formations/wordpress-creez-votre-site-web/) - Créez votre site We[b](https://lapuce.org/formations/wordpress-creez-votre-site-web/) (9 heures) En ligne { 20, 22 et 27 juin} 13h-16h | 210\$

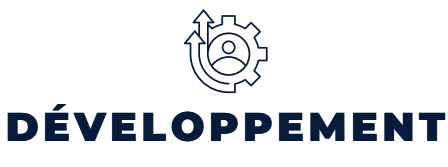

CARRIÈRE

[Cybersécurité](https://lapuce.org/formations/cybersecurite-au-travail-en-ligne/) au travail - hybride (3 [heures\)](https://lapuce.org/formations/cybersecurite-au-travail-en-ligne/) [{](https://lapuce.org/formations/cybersecurite-au-travail-en-ligne/) 19 mai [}](https://lapuce.org/formations/cybersecurite-au-travail-en-ligne/) [9h-12h](https://lapuce.org/formations/cybersecurite-au-travail-en-ligne/) [|](https://lapuce.org/formations/cybersecurite-au-travail-en-ligne/) 10\$- payez ce que vous pouvez \*

[Recherche](https://lapuce.org/formations/les-bases-pour-une-recherche-efficace-sur-internet/) efficace sur internet [hybride](https://lapuce.org/formations/les-bases-pour-une-recherche-efficace-sur-internet/) (3 heures) [{](https://lapuce.org/formations/les-bases-pour-une-recherche-efficace-sur-internet/) 9 juin } 9h-12h | 10\$ - payez ce que vous pouvez \*

*[NOTE:](https://lapuce.org/formations/writer-maitrisez-les-bases-presentiel/) ''Payez ce que vous pouvez'' - un montant [symbolique](https://lapuce.org/formations/writer-maitrisez-les-bases-presentiel/) minimum de 10\$ ou cliquez sur le bouton donation pour entrer un autre montant*

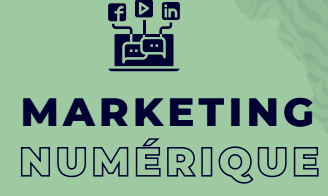

Médias sociaux - Choisissez la bonne [plateforme](https://lapuce.org/formations/medias-sociaux-choisissez-la-bonne-plateforme-pour-votre-presence-en-ligne-formation-en-ligne/) pour votre [présence](https://lapuce.org/formations/medias-sociaux-choisissez-la-bonne-plateforme-pour-votre-presence-en-ligne-formation-en-ligne/) en ligne (2.5 heures) -En ligne [{](https://lapuce.org/formations/medias-sociaux-comment-se-positionner-et-creer-une-strategie-de-contenu-formation-en-ligne-2/)8 mai } [13h-15h30](https://lapuce.org/formations/medias-sociaux-choisissez-la-bonne-plateforme-pour-votre-presence-en-ligne-formation-en-ligne/) | [85\\$](https://lapuce.org/formations/medias-sociaux-choisissez-la-bonne-plateforme-pour-votre-presence-en-ligne-formation-en-ligne/)

[Mé](https://lapuce.org/formations/medias-sociaux-comment-se-positionner-et-creer-une-strategie-de-contenu-formation-en-ligne/)dias sociaux - Comment se [positionner](https://lapuce.org/formations/medias-sociaux-comment-se-positionner-et-creer-une-strategie-de-contenu-formation-en-ligne-2/) et créer une stratégie de contenu? (5 [heures\)](https://lapuce.org/formations/medias-sociaux-comment-se-positionner-et-creer-une-strategie-de-contenu-formation-en-ligne-2/) [{2](https://lapuce.org/formations/medias-sociaux-comment-se-positionner-et-creer-une-strategie-de-contenu-formation-en-ligne-2/)6 et 29 mai } [13h-15h30](https://lapuce.org/formations/medias-sociaux-comment-se-positionner-et-creer-une-strategie-de-contenu-formation-en-ligne-2/) | 150\$ - En ligne

Médias sociaux - Créez un contenu [engageant\(2.5](https://lapuce.org/formations/medias-sociaux-creez-un-contenu-engageant-formation-en-ligne/) heures) { 5 juin} [13h-15h30](https://lapuce.org/formations/medias-sociaux-creez-un-contenu-engageant-formation-en-ligne/) | 85\$ en ligne

Facebook - [Découvrir](https://lapuce.org/formations/facebook-decouvrir-les-bases-de-la-publicite-presentiel/) les bases de la publicité (2.5 heures) - en ligne { 12 juin } [13h-15h30](https://lapuce.org/formations/medias-sociaux-choisissez-la-bonne-plateforme-pour-votre-presence-en-ligne-formation-en-ligne/) | 85\$

Facebook - [Configurez](https://lapuce.org/formations/facebook-configurez-et-dynamisez-une-page-entreprise/) et dynamisez une page entreprise (5 heures) - en présentiel [{](https://lapuce.org/formations/facebook-configurez-et-dynamisez-une-page-entreprise/) [1](https://lapuce.org/formations/facebook-configurez-et-dynamisez-une-page-entreprise/)9 et 26 juin [}](https://lapuce.org/formations/facebook-configurez-et-dynamisez-une-page-entreprise/) [13h-15h30](https://lapuce.org/formations/facebook-configurez-et-dynamisez-une-page-entreprise/) | 150[\\$](https://lapuce.org/formations/facebook-configurez-et-dynamisez-une-page-entreprise/)

[Instagram](https://lapuce.org/formations/instagram-decouvrir-les-bases/) - Découvrir les bases - (2.5 heures) en ligne { 17 avr} [13h-15h30](https://lapuce.org/formations/medias-sociaux-choisissez-la-bonne-plateforme-pour-votre-presence-en-ligne-formation-en-ligne/) | 85\$

*BONUS: toutes les formations de cette catégorie vous donnent droit à 30 minutes de consultation individuelle*

# VISIOCONFÉRENCES

[Z](https://lapuce.org/formations/zoom-les-bases-formation-en-ligne-2/)oom - Les bases (3 [heures\)](https://lapuce.org/formations/zoom-les-bases/) - En ligne { 13 avr } 13h - [16h|](https://lapuce.org/formations/zoom-les-bases/) 80\$

Zoom - Dynamisez d'avantage vos [vidéoconférences](https://lapuce.org/formations/zoom-dynamiser-davantage-vos-videoconferences/) (3 heures) - en ligne {18 mai } 9h-12h | 80\$

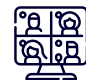

## WEBINAIRES GRATUIT

[Microsoft](https://lapuce.org/formations/conference-office-365-outils-collaboratifs/) 365 - Outils [collaboratifs](https://lapuce.org/formations/conference-office-365-outils-collaboratifs/) (2 [heures\)](https://lapuce.org/formations/conference-office-365-outils-collaboratifs/) - En ligne { 24 avr } | [9h30-11h30](https://lapuce.org/formations/conference-office-365-outils-collaboratifs/)

Médias [Sociaux-5](https://lapuce.org/formations/conference-medias-sociaux-5-astuces-de-base-a-utiliser-pour-la-gestion-de-vos-reseaux-sociaux/) conseils pour mieux utiliser les [réseaux](https://lapuce.org/formations/medias-sociaux-5-conseils-pour-mieux-utiliser-les-reseaux-sociaux-en-2022-conference-en-ligne/) sociaux en 2023 [-](https://lapuce.org/formations/medias-sociaux-5-conseils-pour-mieux-utiliser-les-reseaux-sociaux-en-2022-conference-en-ligne/) (1 heure)- En ligne { 24 avr} 16h-17h

Le [monde](https://lapuce.org/formations/conference-gratuite-le-monde-du-logiciel-libre-nouveaute-en-ligne/) du logiciel libre [-](https://lapuce.org/formations/conference-gratuite-le-monde-du-logiciel-libre-nouveaute-en-ligne/) [Nouveauté](https://lapuce.org/formations/conference-gratuite-le-monde-du-logiciel-libre-nouveaute-en-ligne/) (2 [heures\)-](https://lapuce.org/formations/conference-gratuite-le-monde-du-logiciel-libre-nouveaute-en-ligne/) En lign[e](https://lapuce.org/formations/conference-gratuite-le-monde-du-logiciel-libre-nouveaute-en-ligne/) [{](https://lapuce.org/formations/conference-gratuite-le-monde-du-logiciel-libre-nouveaute-en-ligne/) 1 mai} [9h30-11h3](https://lapuce.org/formations/conference-gratuite-le-monde-du-logiciel-libre-nouveaute-en-ligne/)0

## FORMATIONS SUR

**MESWRE** 

Applications du Workspace de Google (GMail, Google Sheets, Drive, Agenda, Docs, etc)/ Trello, Slack / Suite Adobe / Acomba / Teams intégration / Teams dynamiser vos rencontres (tableau blanc et powerpoint live) / Word documents complexes / Publipostage

*Toutes les formations de ce calendrier sont offertes également sur mesure.*